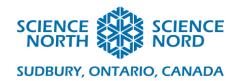

Mole-to-Mole Stoichiometry with Python

Grade 11 Chemistry Quantities of Chemical Reactions

# Lesson Plan

#### **Description**

Students will investigate quantitative relationships in chemical reactions and solve related problems using Python.

## **Learning Outcomes**

- Students will learn about quantitative relationships in chemical reactions
- Students will learn about mole ratios
- Students will learn the basics of Python
- Students will practice computational thinking
- Students will code a Python program to calculate and solve mole ratio problems

## **Specific Expectations**

## SCH3U

**D2.3** Solve problems related to quantities in chemical reactions by performing calculations involving quantities in moles,

#### Introduction

- Educators should have students organized into groups of 2 or 3 prior to the beginning of class.
- Introduction: View video https://www.youtube.com/watch?v=c9beXPzJ-Fs
- Educators will hand out the *Mole-to-Mole Stoichiometry with Python Handout*.
- After viewing the video, the educator will direct students, in pairs, to compare mole ratios and other real-world ratio examples (Ex. Baking/Cooking Recipes, Building Projects, Lottery Winning Chances, Number of Grade 9 students versus the entire student population). Students are encouraged to use words, drawings, different fonts, etc. to demonstrate their ideas on the *Mole-to-Mole Stoichiometry with Python Handout*.

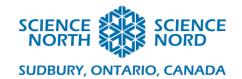

#### Action

- Educators will present Slides 1-5 in the *Mole-to-Mole Stoichiometry Python Lesson PowerPoint* while students write down their ideas for the group discussion on the *Mole-to-Mole Stoichiometry with Python Handout*.
- Students will complete a Think-Pair-Share on Slide 6 and educators will facilitate a class discussion with the answer on Slide 7.
- Educators will present Slides 8-9 in the *Mole-to-Mole Stoichiometry Python Lesson PowerPoint* while students complete the same example question on their handout.
- Educators will present Slides 10-20 in the *Mole-to-Mole Stoichiometry Python Lesson PowerPoint* while students access an online Code Editor, Compiler, or Interpreter and follow along, completing the Python commands.
  - o Programiz: Online Python Compiler <a href="https://www.programiz.com/python-programming/online-compiler/">https://www.programiz.com/python-programming/online-compiler/</a>
  - Online Python: <a href="https://www.online-python.com/">https://www.online-python.com/</a>
- Educators will challenge students, in their groups, to solve a Python coding issue on Slide 17, and discuss the answer on Slide 18-20.
- Educators will challenge students to create a code that completes a calculation with integers and floats, facilitate discussion, and present a possible Example Code.
- Educators will challenge students to create a code that completes a mole ratio calculation with integers and floats, facilitate discussion, and present a possible Example Code.

#### Consolidation/Extension

• To consolidate the lesson, the educator will direct students, in their groups, to complete the Practice Problems on Slide 14 in the *Mole-to-Mole Stoichiometry with Python Handout*.

### **Accommodations/Modifications**

Students have the opportunity to type, verbally record with speech-to-text software, and draw their answers.

#### **Assessment**

Formative Assessment will be conducted throughout the lesson with class discussions, circulation of educator to groups, and review of Consolidation Practice Problems.

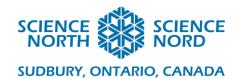

## **Additional Resources**

- Whiteboards and Dry Erase Markers
- Internet
- Internet Accessible Devices such as Chromebooks, Computers, or Ipads
- Code Editor, Compiler, or Interpreter and follow along, completing the Python commands.
  - o Programiz: Online Python Compiler <a href="https://www.programiz.com/python-programming/online-compiler/">https://www.programiz.com/python-programming/online-compiler/</a>
  - o Replit: https://replit.com/
  - Online Python: https://www.online-python.com/
- Additional Python Internet Resources
  - o <a href="https://wiki.python.org/moin/BeginnersGuide/NonProgrammers">https://wiki.python.org/moin/BeginnersGuide/NonProgrammers</a>
  - o https://www.python.org/
  - o <a href="https://wiki.python.org/moin/BeginnersGuide">https://wiki.python.org/moin/BeginnersGuide</a>
  - <a href="https://docs.python.org/3/tutorial/introduction.html#using-python-as-a-calculator">https://docs.python.org/3/tutorial/introduction.html#using-python-as-a-calculator</a>